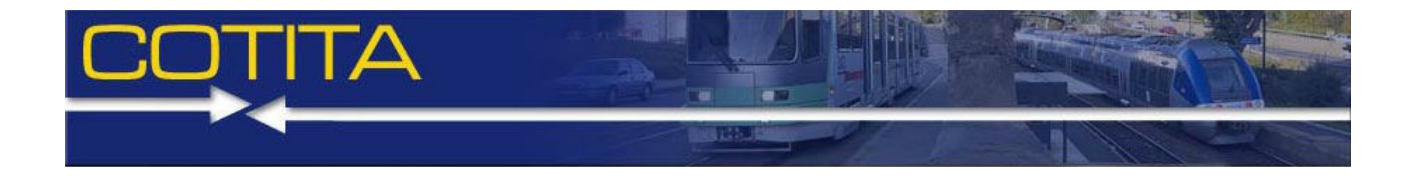

# **CLUB Sécurité Exploitation Routière du 27 novembre 2018**

Compte-rendu de la réunion

**Lieu :** Pôle International de la Préhistoire, les Eyzies (24)

**Co-animation :** CD 24 – Didier METOIS – Responsable du Pôle Territoires, Cerema – Marie GADRAT – Responsable du groupe Sécurité et Partage de la Voirie.

**–------**

**09h00 – Accueil des participants** : 61 participants (dont 52 extérieurs Cerema) avec 23 services représentés (CEREMA, 1 DIR et 16 Conseils Départementaux, 2 DDT, 1 préfecture, 1 métropole et 1 commune).

Tous les supports de présentation sont disponibles sur le site de la COTITA Sud-Ouest et sur le site Internet du Cerema [\(https://www.cerema.fr/fr/evenements/systemes-informations-geographiques-au-service](https://www.cerema.fr/fr/evenements/systemes-informations-geographiques-au-service-exploitation)[exploitation\)](https://www.cerema.fr/fr/evenements/systemes-informations-geographiques-au-service-exploitation)

### **09h20 – Introduction**

- Mot d'accueil du Directeur du PIP
- Remerciements d'Isabelle Albrand, directrice Patrimoine Routier, Paysager et des Mobilités
- Introduction par Didier Métois et Marie Gadrat
- Cf. 1 Introduction.pdf

# **9h30 – Les Systèmes d'Informations Géographiques : les outils et les données**

(F. Richard et B. Boivent*)* + échanges participants

Cf. 2.1 - Le SIG en Dordogne.pdf

cf. 2.2 – Les référents de données.pdf

L'objectif de ce SIR (Système d'Information Routier) est l'utilisation d'un seul logiciel comprenant l'ensemble des données et faisant le lien avec les outils métier (Route +, Trust, etc.), consultable par tous et partout.

Le SIR est l'outil le plus utilisé au sein de la direction du Patrimoine Routier Paysager et des Mobilités.

Le SIR est géré par des rubriques (60 au total). Les référents « données » alimentent la ou les rubriques liées à leur domaine. 45 référents ont en charge la gestion de leurs rubriques. Le Département est divisé en 8 unités d'aménagement, qui sont en charge de l'alimentation de certaines rubriques dans le SIR.

Présentation en direct du SIR :

- Exemple : point de comptage, accès aux données et aux rapports directement,
- Création du point et localisation automatique (commune, canton, etc)
- etc.

Il est possible de savoir qui a créé la donnée.

### **Échanges entre participants**

 Question : Le SIR contient-il tous les arrêtés de début et fin d'agglomération (EB10 et EB20) ?  $\rightarrow$  Une partie seulement mais tous les EB10 et EB20 sont localisés. Cela a permis de fournir la localisation des panneaux aux communes pour qu'elles puissent faire leurs arrêtés à l'aide d'un rapport automatique (photo panneaux, localisation). Si la commune a déplacé un panneau, elle peut faire un retour au CD24 qui revient sur le terrain pour mettre à jour.

#### Question : Lien SIG avec logiciel Trust ?

→ Les informations issues de Trust sont entrées en PR+ abscisse, puis intégrées au SIR via ORACLE. Les données sont ensuite affichées seulement en lecture. Tous les matins, un script lit cette base.

 $\rightarrow$  La VH n'est pas suivie avec Trust

 $\rightarrow$  Le SIR offre la possibilité de faire des requêtes poussées. Par exemple, pour la programmation travaux (programmes d'entretien de 2018), un export sous forme de tableau et/ou une visualisation cartographique comprenant le nom de l'entreprise, le coût du contrat, etc, sont possibles. Le SIR permet donc de savoir quels investissements ont été faits sur un canton, une route, etc.

 $\rightarrow$  L'ensemble de dessinateurs est formé à QGIS pour pouvoir faire des cartographies simples.

 $\rightarrow$  les données accidents sont affichées mais pas encore exploitées.

Question : Quel est le calendrier du projet du lancement à aujourd'hui ?

Pour plus de détail Cf. 2.1 - Le SIG en Dordogne.pdf → Un audit a été lancé par la Direction sur le SIG du Département : les gens ne l'utilisaient pas car pas d'adéquation parfaite avec le terrain.

Un prestataire a été engagé pour faire un relevé de tous les PR. Le SIR a été rapatrié à la Direction des routes en 2014.

# **10h30 – Le patrouillage : quels outils pour quelle politique ?**

Le patrouillage avec un smartphone

(F. Richard et B. Boivent*)* + échanges participants

*cf. 3 – Le Patrouillage au CD24.pdf*

*cf. 3.1 – L'Outil Patrouillage Terrain.pdf*

*cf. 3.2 – Exploitation des données Patrouillage.pdf*

Le département a mis en place d'un PGE (Plan Global d'Exploitation) : parcours d'un moins 1x par mois de l'ensemble du réseau avec 1x/ semaine pour le réseau principal.

Les mains courantes sont papier. La problématique actuelle est donc la gestion et la planification des mains courantes.

Un outil de patrouillage a été développé pour être utilisé directement à partir d'un smartphone. Il est actuellement en période test de 3 mois sur l'UD de Mussidan. Ce qui a permis de le faire évoluer.

L'outil permet la prise de photo au moment du patrouillage et ensuite, il est possible d'ajouter la photo une fois le problème résolu. Les champs « Date » et « heure » sont renseignés automatiquement.

Il contient une application de tracking (génération d'un point toutes les 30s pour justifier le passage).

Il est possible d'ajouter une antenne déportée, d'afficher le bornage sur la carte pour affiner la saisie.

L'application projette ensuite le point sur le réseau pour déterminer le PR+ abscisse.

Les champs « UA » et « nom de la route » ne sont pas automatiques car le GPS n'est pas très précis (masque, effet paroi, manque de réseau potentiel avec le smartphone).

Le système n'est pas lié au support (Ipad, Iphone, android, etc.) ni à un fournisseur et donc moins cher.

Tous les matins, les chefs d'équipe reçoivent un rapport, généré automatiquement.

Une fois l'incident résolu, le champ « incident résolu » est à compléter avec la date et l'heure.

L'apport des nouveaux outils ou comment améliorer la connaissance du patrimoine routier retour d'expérience du CD31

(Erick Constensou - CD31) + échanges participants Cf. 3.3 - apport\_nouveaux\_outils\_REX\_CD31.pdf

L'outil développé fait suite à l'appel à projet FEREC. Cet outil s'utilise avec un smartphone et permet l'acquisition d'images et de vidéos.

# **11h30 – L'information routière**

Le nouveau logiciel dédié à l'information routière (F. Bauce, CD64) échanges participants *cf. 4.2 INFOROUTE CD64.pdf*

L'objectif est d'avoir un outil d'aide à la décision en cas de crise.

Sur l'outil :

- possibilité de joindre un arrêté de circulation
- cartographie des déviations suite à la fermeture d'une route
- lien vers les sites des gestionnaires voisins
- colorisation de la route pour traduire les conditions de circulation (cf illustration)

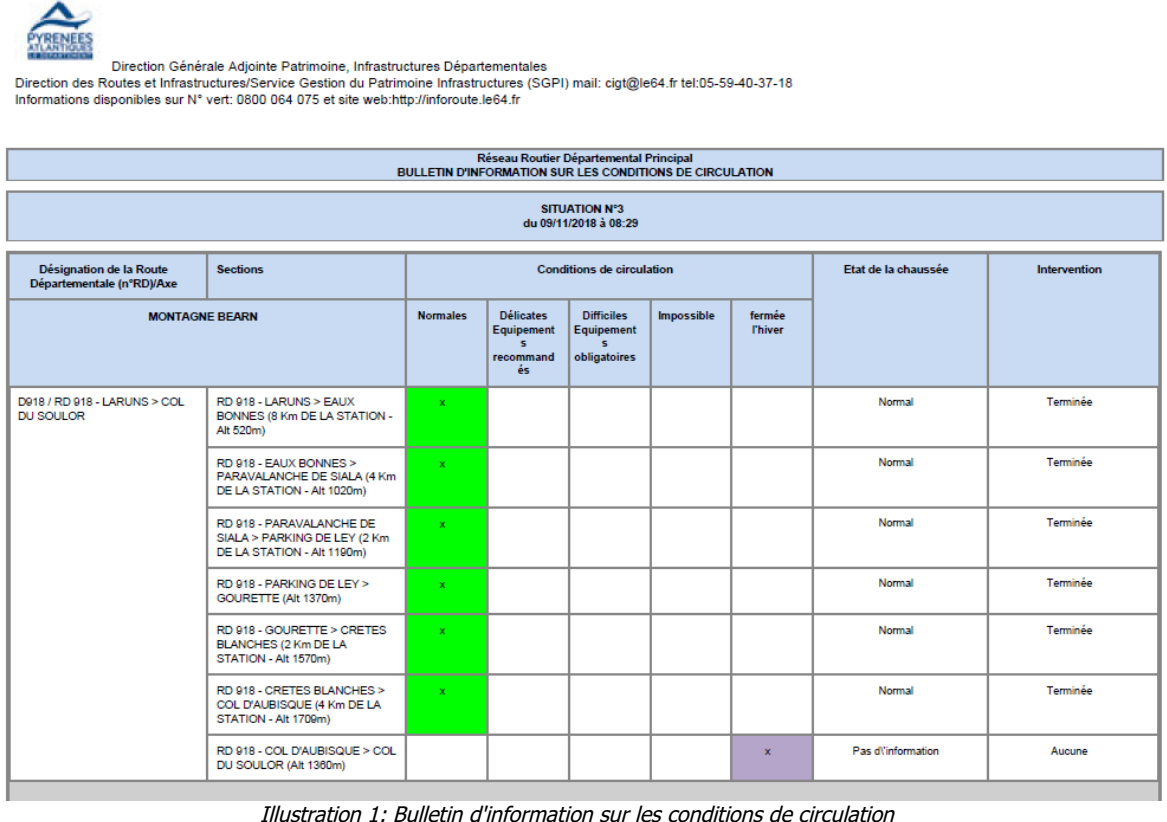

CONSEIL DEPARTEMENTAL DES PYRENEES-ATLANTIQUES

4 000 km de route (dont 1700 km de routes de montagne), 1 000 km apparaissent sur la cartographie. La configuration « montagne » permet de n'afficher que quand l'information est remontée

**CONSEIL DEPARTEMENTAL DES PYRENEES-ATLANTIQUES** 

Christian Direction Générale Adjointe Patrimoine, Infrastructures Départementales<br>Direction des Routes et Infrastructures/Service Gestion du Patrimoine Infrastructures (SGPI) mail: cigt@le64.fr tel:05-59-40-37-18<br>Informati

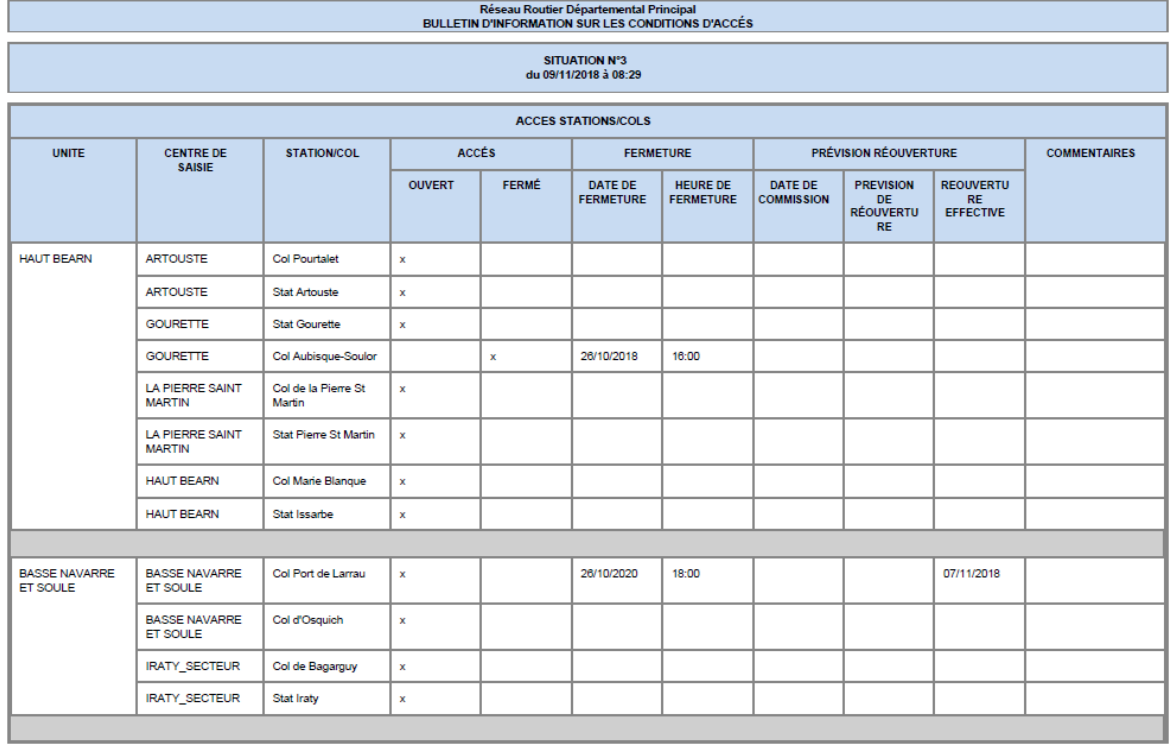

Illustration 2: Bulletin d'information sur les conditions d'accès aux cols et aux stations de sports d'hiver

#### CONSEIL DEPARTEMENTAL DES PYRENEES-ATLANTIQUES

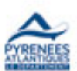

Direction Générale Adjointe Patrimoine, Infrastructures Départementales Direction des Routes et Infrastructures/Service Gestion du Patrimoine Infrastructures (SGPI) mail: cigt@le64.fr tel:05-59-40-37-18<br>Informations disponibles sur N° vert: 0800 064 075 et site web:http://inforoute.le64.fr

| Réseau Routier Départemental Principal<br>BULLETIN D'INFORMATION SUR LES CONDITIONS MÉTÉOROLOGIQUES |                                   |                                          |                      |                                                 |                                  |                                  |                                    |                                 |                                    |                                                                              |                                    |
|----------------------------------------------------------------------------------------------------|-----------------------------------|------------------------------------------|----------------------|-------------------------------------------------|----------------------------------|----------------------------------|------------------------------------|---------------------------------|------------------------------------|------------------------------------------------------------------------------|------------------------------------|
| <b>SITUATION Nº3</b><br>du 09/11/2018 à 08:29                                                       |                                   |                                          |                      |                                                 |                                  |                                  |                                    |                                 |                                    |                                                                              |                                    |
| <b>INFORMATIONS MÉTÉO</b>                                                                           |                                   |                                          |                      |                                                 |                                  |                                  |                                    |                                 |                                    |                                                                              |                                    |
| <b>UNITES</b>                                                                                       | <b>CENTRE DE</b><br><b>SAISIE</b> | <b>HAUTEUR</b><br>NEIGE/24<br>H<br>en cm | T°c AIR<br>en degrés | <b>BEAU</b><br><b>TEMPS</b><br>cocher si<br>oui | <b>PLUIE</b><br>cocher si<br>oui | <b>NEIGE</b><br>cocher<br>si oui | <b>BROUILLARD</b><br>cocher si oui | <b>VENT</b><br>cocher<br>si oui | <b>COUVERT</b><br>cocher si<br>oui | <b>PRÉVISIONS</b><br>MÉTÉO<br><b>POUR LES</b><br><b>PROCHAINE</b><br>S 24H00 | <b>OBSERVATIONS</b><br>texte libre |
| <b>HAUT BEARN</b>                                                                                   | <b>ARTOUSTE</b>                   |                                          |                      |                                                 |                                  |                                  |                                    |                                 |                                    | Pas<br>d'information                                                         |                                    |
|                                                                                                    | <b>GOURETTE</b>                   |                                          |                      |                                                 |                                  |                                  |                                    |                                 |                                    | Pas<br>d'information                                                         |                                    |
|                                                                                                    | LA PIERRE SAINT MARTIN            |                                          |                      |                                                 |                                  |                                  |                                    |                                 |                                    | Pas<br>d'information                                                         |                                    |
|                                                                                                    | <b>HAUT BEARN</b>                 |                                          |                      |                                                 |                                  |                                  |                                    |                                 |                                    | Pas<br>d'information                                                         |                                    |
|                                                                                                    |                                   |                                          |                      |                                                 |                                  |                                  |                                    |                                 |                                    |                                                                              |                                    |
| <b>BASSE NAVARRE ET</b><br>SOULE                                                                    | BASSE NAVARRE ET SOULE            |                                          |                      |                                                 |                                  |                                  |                                    |                                 |                                    | Pas<br>d'information                                                         |                                    |
|                                                                                                    | <b>IRATY SECTEUR</b>              |                                          |                      |                                                 |                                  |                                  |                                    |                                 |                                    | Pas<br>d'information                                                         |                                    |
|                                                                                                    |                                   |                                          |                      |                                                 |                                  |                                  |                                    |                                 |                                    |                                                                              |                                    |
| PAU ET EST BEARN                                                                                    | PAU ET EST BEARN                  |                                          |                      |                                                 |                                  |                                  |                                    |                                 |                                    | Pas<br>d'information                                                         |                                    |
|                                                                                                    |                                   |                                          |                      |                                                 |                                  |                                  |                                    |                                 |                                    |                                                                              |                                    |
| <b>GAVES ET SOUBESTRE</b>                                                                           | <b>GAVES ET SOUBESTRE</b>         |                                          |                      |                                                 |                                  |                                  |                                    |                                 |                                    | Pas<br>d'information                                                         |                                    |
|                                                                                                    |                                   |                                          |                      |                                                 |                                  |                                  |                                    |                                 |                                    |                                                                              |                                    |
| <b>LABOURD</b>                                                                                      | <b>LABOURD</b>                    |                                          |                      |                                                 |                                  |                                  |                                    |                                 |                                    | Pas<br>d'information                                                         |                                    |
|                                                                                                    |                                   |                                          |                      |                                                 |                                  |                                  |                                    |                                 |                                    |                                                                              |                                    |

Illustration 3: Bulletin d'informations météorologiques

### **Échanges entre participants**

Question : Partenariat possible avec des éditeurs d'autres applications, type Waze ?  $\rightarrow$  Le CD79 regarde pour passer une convention avec Waze pour la diffusion d'informations complémentaires

 $\rightarrow$  Le CD65 dispose du même outil. Le site comptabilise beaucoup de vues. L'outil va être amélioré avec notamment la géolocalisation de l'usager qui le consulte.

 $\rightarrow$  Le budget est de 40k€ pour l'acquisition et de 3k€ de maintenance annuelle.

Quelles informations routières en Dordogne (F. Richard et B. Boivent*)* + échanges participants

> cf. 4 – Information Routière du CD24.pdf cf. 4.1 – L'information routière\_Fonctionnement.pdf

Cet outil de communication a été mis en place en 2013 suite à l'hiver 2012.

Le Département avait fait appel à un prestataire privé LOGIPRO pour développer « inforoute24 ». Il n'y avait pas de lien avec le SIR. Cette solution temporaire a finalement duré 6 ans.

Ainsi depuis novembre 2018, le nouveau site d'information routière est opérationnel et en lien avec le SIR. Cela évite les doubles saisies notamment (par exemple les travaux)

Les incidents signalés peuvent être renseignés en direct via le formulaire Survey 123 (accidents, inondation, arbre couché, etc.). Sinon, le système réalise une écoute de la base pour détecter les incidents renseignés. Ces incidents se mettent ensuite directement sur le site « infos-routes24 ».

# **Échanges entre participants**

Question : Pour les informations en temps réel, avez-vous un partenariat avec le SDIS ? → Actuellement non mais cela pourrait être envisagé. C'est déjà le cas pour la gestion de crise.

 Question : Quels moyens pour déployer les outils connectés ? → Un travail est à faire avec la Direction des Systèmes d'Information et du Numérique. 3 à 4 smartphones par Centre soit 12 pas UA seraient nécessaires.

**12h30** – Pause déjeuner (cocktail déjeunatoire)

#### **14h00 – Étude d'itinéraire de sécurité du réseau routier structurant – le suivi de la démarche d'amélioration grâce au SIG**

(C. Chanet et J. Matheus – Cerema, N. Lanine et F. Maratuech – Département du Lot-et-Garonne) + échanges participants

cf. 5 – etude\_itineraire\_suivi\_SIG.pdf

Suite au recensement des anomalies sur 2 itinéraires du Département, le SIG permet d'assurer le suivi du traitement.

L'outil est basé sur un tableur passé sous QGIS (logiciel SIG libre et gratuit).

Le traitement des anomalies par le département est réalisé à budget constant (environ 200k€ par an mais finalement le budget mobilisé est supérieur de 10 à 15 %).

### **14h30 – Observatoire des trafics routiers en Nouvelle-Aquitaine – Potentiel d'utilisation en exploitation et sécurité routière**

(M. Schoreisz – Cerema) + échanges participants cf 6 – Observatoire\_trafics\_NA.pdf

Cet observatoire regroupe l'ensemble des données de trafics routiers des gestionnaires de la région. L'utilisation principale qui en est faite aujourd'hui est le calcul de la qualité de l'air et des niveaux de bruit.

### **15h00 – Entretien des dépendances vertes et sécurité routière**

(T. Chamarty – Département de la Dordogne) + échanges participants cf 7-Entretien\_dependances\_vertes.pdf

# **16h00 – Actualités**

(M. Gadrat, Cerema)

Cf. 8 - Actualités\_Nouvelles\_publications\_2018-11.pdf

- Point viabilité hivernale : pour ceux souhaitant recevoir la Newsletter VH, merci d'envoyer votre adresse mail aux animateurs
- Évaluation par le Cerema de la mesure actuellement en cours, recueil des informations en lien avec les territoires : merci de vos réponses au questionnaire diapo 14 (réponses à envoyer par mail à [marie.gadrat@cerema.fr](mailto:marie.gadrat@cerema.fr) )

# **16h30 – Fin de journée.**

# **Liste des participants**

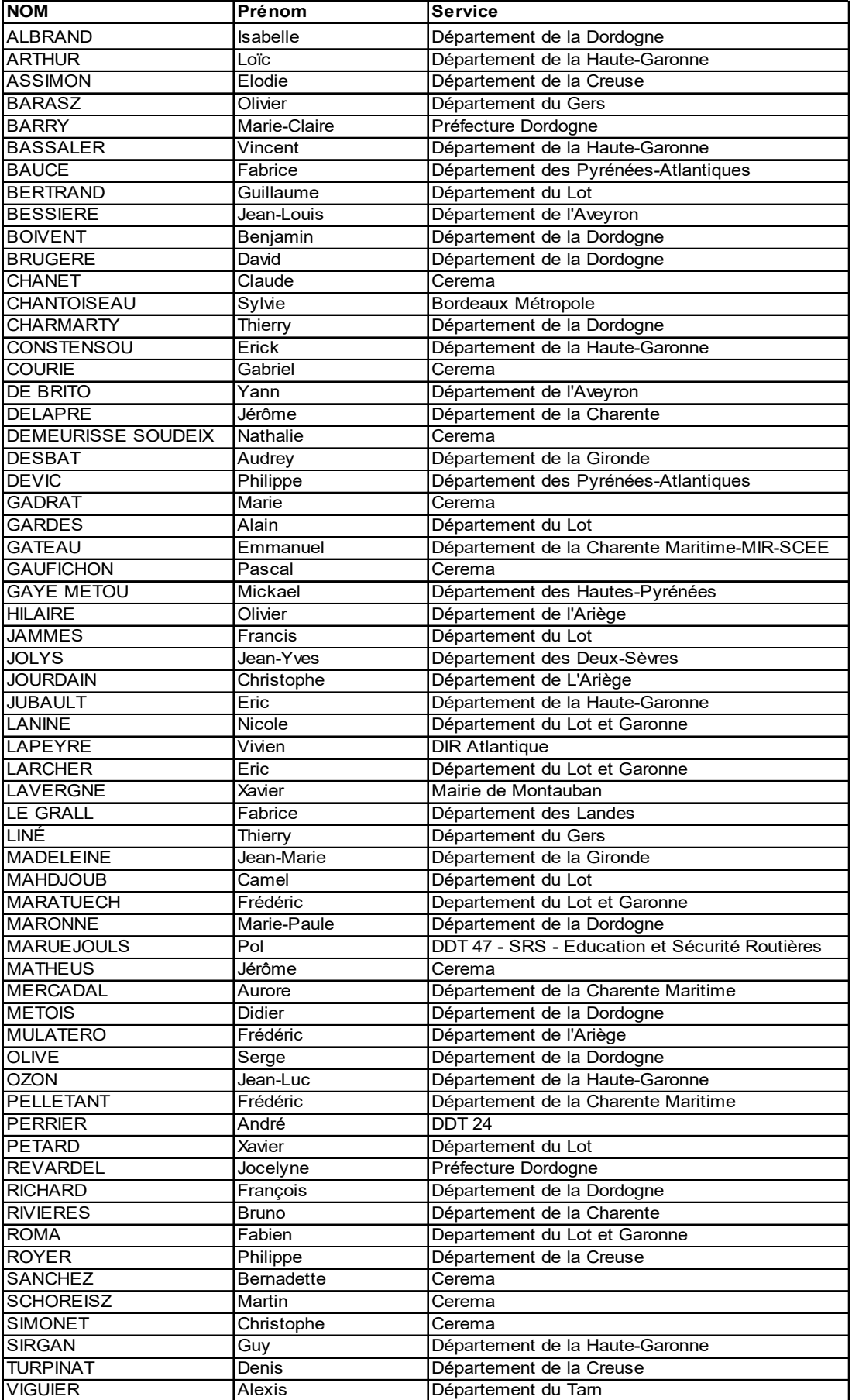